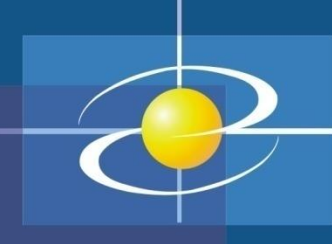

# Programski jezik JAVA PREDAVANJE 1 2022

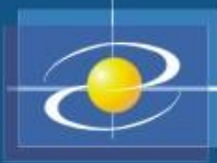

# **Literatura**

- Dejan Živković: Osnove JAVA programiranja, knjiga ili dostupno na Webu
- Bruce Eckel: Misliti na Javi, izdanje Mikro knjiga, ili original dostupno na Webu.
- Radno okruženje
	- Java Development Kit (JDK 17) <https://www.oracle.com/java/technologies/downloads/>
	- JCreator-radno okruženje <http://www.jcreator.com/>
	- NetBeans IDE [http://netbeans.apache.org/](http://netbeans.org/)
	- Eclipse <http://www.eclipse.org/>

- Java je objektno-orijentisani, nezavistan od platforme, bezbjedan programski jezik, koji je projektovan tako da ga je jednostavnije naučiti od C++-a, a teže zloupotrijebiti od C-a i C++-a.
- **Objektno-orijentisano programiranje (OOP)** je metodologija razvoja softvera u kojoj se program:
	- sastoji od grupa objekata koji zajedno funkcionišu
	- objekti se kreiraju korišćenjem klasa
	- klase mogu biti korisnički definisane ili pripadaju nekom od postojećih paketa
- Java je projektovana tako da bude jednostavnija od programskog jezika C++, i to prije svega zbog sljedećeg:
	- u okviru programskog jezika Java automatski se vrši alokacija i dealokacija memorije.
	- Java ne sadrži pokazivače.

- **Platformska nezavisnost** je mogućnost programa da se izvršava bez modifikacija u okviru različitih radnih okruženja. Dakle, Java programski jezik ne zavisi od operativnog sistema i tipa računara na kom se izvršava.
- Java programi se prevode u format koji se naziva **bajtkod**.
- Prevođenje se vrši pomoću **Java Virtuelne Mašine (JVM)**.
- Bajtkod u okviru bilo kog operativnog sistema može da izvrši bilo koji softver ili uređaj koji sadrži interpreter programskog jezika Java.
- Dakle, samo Java interpreteri zavise od procesora na kom se izvršavaju.

• Primjer jednostavnog koda napisanog u Javi:

```
class Zdravo {
 public static void main (String args[]) {
  System.out.println ("Zdravo svima, ");
  System.out.println ("ovo je Java 
 program...");
 }
```
}

- Struktura Java programa
	- Java program se sastoji od jedne ili više klasa
	- Izvorni kod svake klase se piše u posebnom fajlu čije ime mora biti isto kao ime klase
	- IME FAJLA MORA BITI ISTO KAO I IME OSNOVNE KLASE
	- Ekstenzija fajla Java izvornog koda mora biti .**java**

- Za razvoj i izvršavanje Java koda mogu se koristiti tekstualno i grafičko radno okruženje
- Tekstualno okruženje može biti:
	- Notepad
	- WordPad
	- bilo koji drugi tekstualni editor (osim WORD-a i sličnih tekst procesora).
- Kao grafičko okruženje mogu se koristiti:
	- JCreator
	- NetBeans IDE
	- DrJava
	- Eclipse
	- Java Studio
	- JBuilder, ...

- Prevođenje i izvršavanje u tekstualnom okruženju (DOS prozor)
- Prevođenje javac Zdravo.java
	- nakon prevođenja kreira se novi fajl sa ekstenzijom .class
- Izvršavanje java Zdravo

### Grafičko radno okruženje u JCreator-u

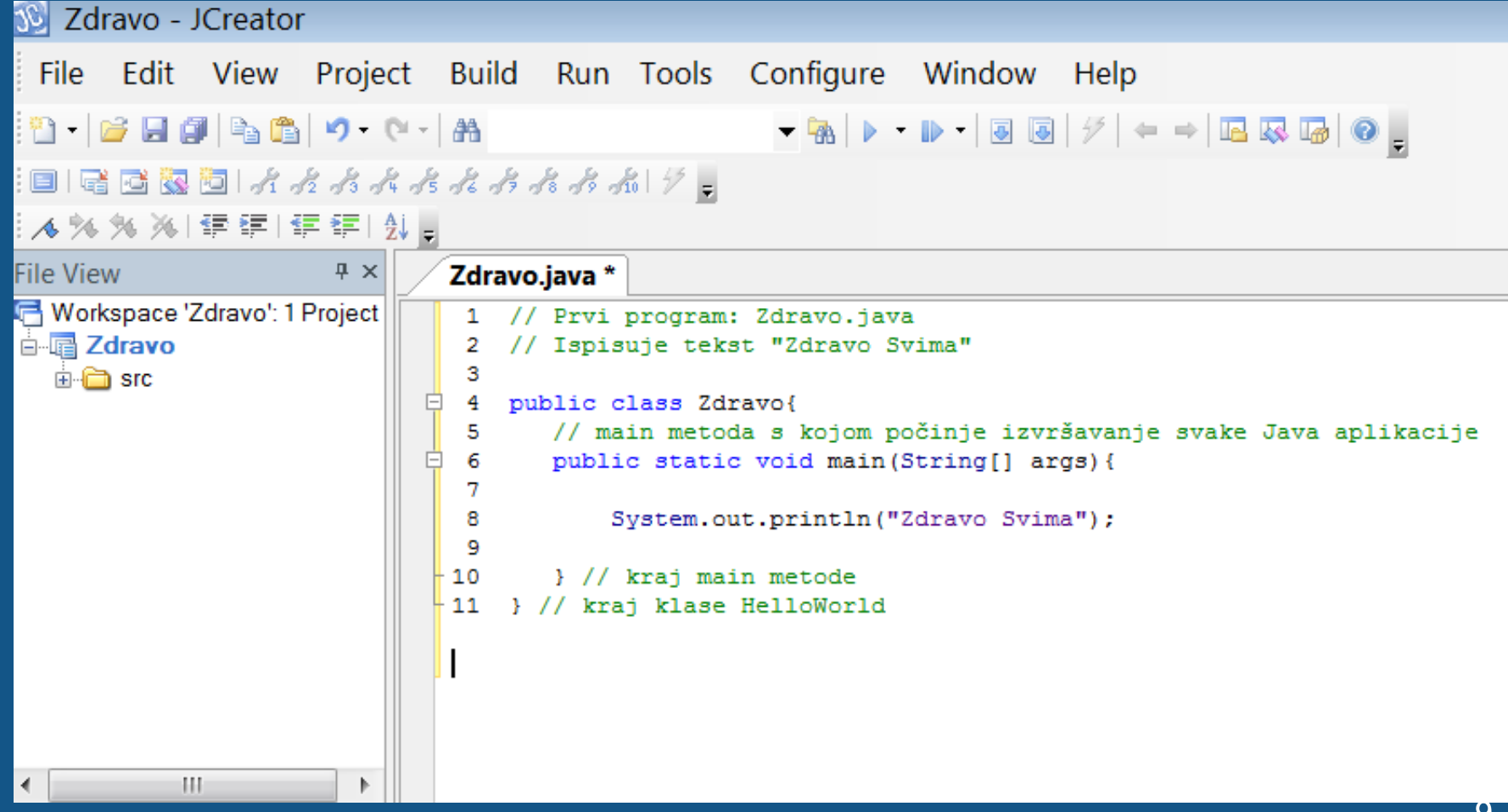

### Osnovne karakteristike OOP - Objekti

- Sve je objekat.
	- Objekti su promjenljive koje sadrže podatke
- Objekat ima svoju memoriju koja je opet sastavljena od objekata.
- Novi objekti se kreiraju iz postojećih.
- Svaki objekat ima tip, odnosno svaki objekat je instanca neke klase.
- Program je skup objekata koji komuniciraju jedni sa drugima.

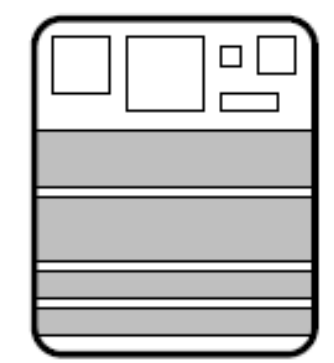

promenljive (podaci)

metodi (mogućnosti)

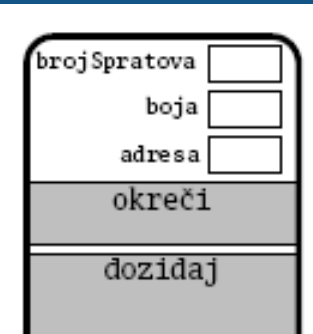

# Osnovne karakteristike OOP - Klase

• Primjer definicije klase *class Zgrada int brojSpratova; String boja; String adresa; ...*

```
public void okreči() { ... };
public void dozidaj() { ... };
```
• *Objekti*

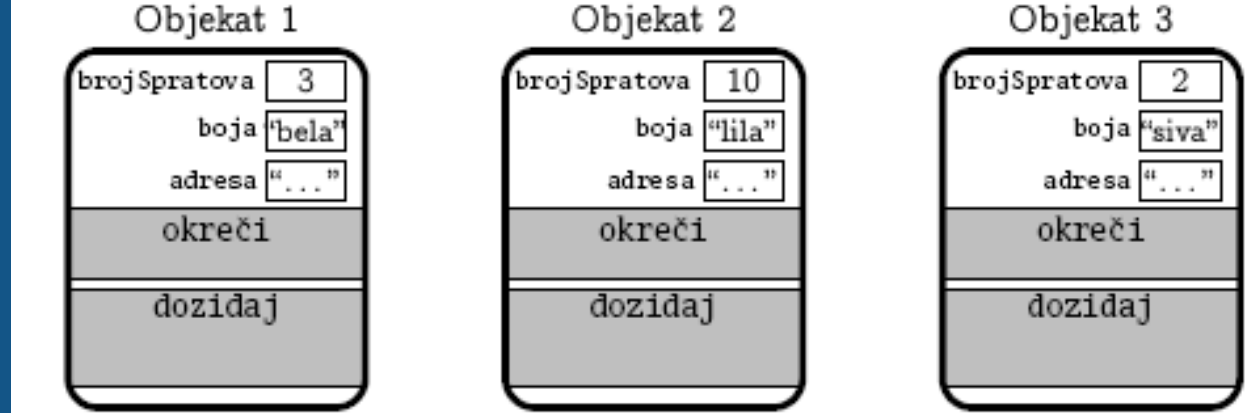

### Osnovne karakteristike OOP - Nasljeđivanje

- Način za formiranje novih klasa od postojećih
- Nasljeđivanjem se uspostavlja hijerarhijska relacija između srodnih klasa
- Nova klasa proširuje postojeći klasu i nasleđuje sve atribute i ponašanja postojeće klase
- Terminologija
	- Bazna klasa klasa koja se proširuje
	- Izvedena (proširena) klasa nova klasa
- Bazna klasa = natklasa, klasa-roditelj
- Izvedena (proširena) klasa = potklasa, klasadijete
- Nasljeđivanje se vrši pomoću ključne riječi **extends**

### Osnovne karakteristike OOP - Nasljeđivanje

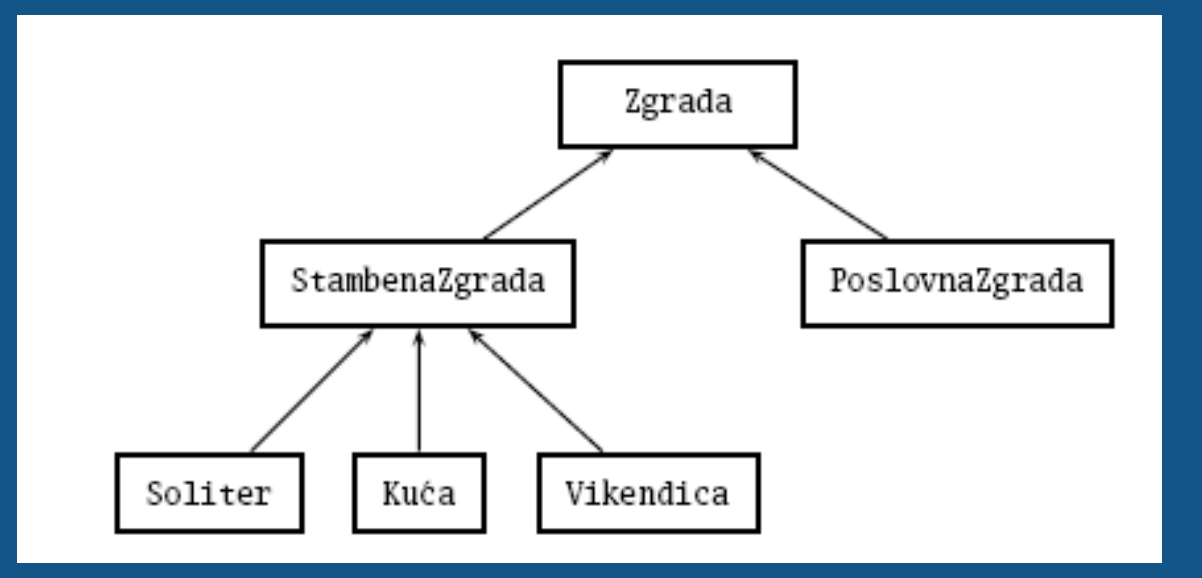

#### • *Izvedena klasa*

*class StambenaZgrada extends Zgrada boolean lift; public void popraviLift(){…};*

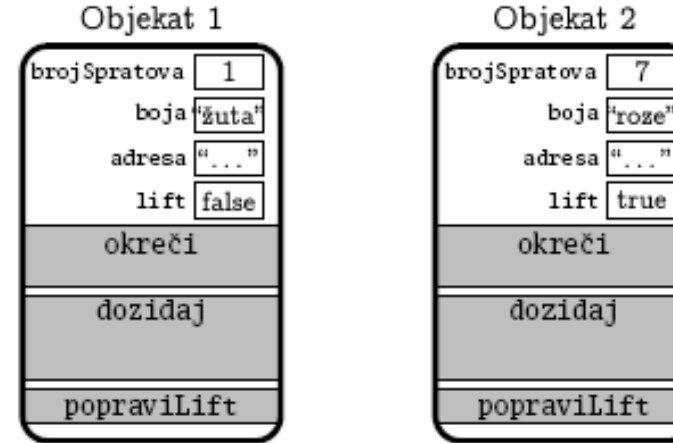

#### adresa<sup>"</sup>..."

dozidaj popraviLift

### Osnovne karakteristike OOP - Paketi

- Klase su organizovane po paketima, analogno odnosu fajla i foldera u okviru fajl-sistema
- Paket je kolekcija klasa koje čine srodnu cjelinu (namijenjenih jednoj vrsti posla), odnosno paketi čine biblioteke klasa
- Osnovni paketi:

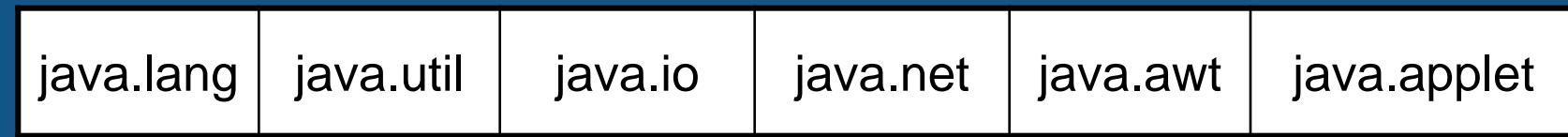

- Paketi olakšavaju nalaženje i korišćenje klasa
- Paketi sprečavaju konflikte imena klasa, jer različiti paketi mogu da sadrže klase sa istim imenom
- Paketi omogućavaju kontrolu pristupa klasama

### Osnovne karakteristike OOP - Paketi

- Pri pisanju neke klase, mogu se jednostavno koristiti samo klase iz istog paketa
- Klase iz drugog paketa se mogu koristiti uz navođenje punog imena:

```
java.util.DataFrame v = new java.util.DataFrame();
```
- Deklaracija *import* "uvozi" pojedine klase iz nekog paketa
- Navodi se prije početka teksta klase

```
import java.util.Date;
class MojaKlasa {
 Date v = new Date();
}
```
### Osnovne karakteristike OOP - Paketi

- Deklaracija *import* "uvozi" sve klase iz nekog paketa pomoću džoker-znaka \*
- Navodi se prije početka teksta klase

```
import java.util.*;
class MojaKlasa {
  Date v = new Date();
}<br>}
```
- Paket java.lang se automatski uvozi u sve programe
- Svaka klasa mora da pripada nekom paketu
- Ako se ništa ne navede, klasa pripada podrazumevanom (anonimnom) paketu

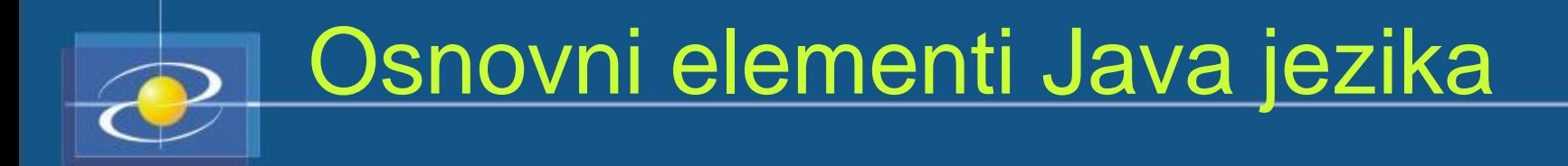

- Imena (identifikatori)
- Tipovi podataka
- Promjenljive
- Izrazi

### Osnovni elementi Java jezika - Imena

- Imena za razne elemente Java programa
	- Ime mora da počinje slovom ili
	- Ostali znaci: slova, cifre ili \_
	- Razlikuju se mala i velika slova
	- Dužina nije ograničena
	- Ne mogu se koristiti rezervisane (službene, ključne) riječi

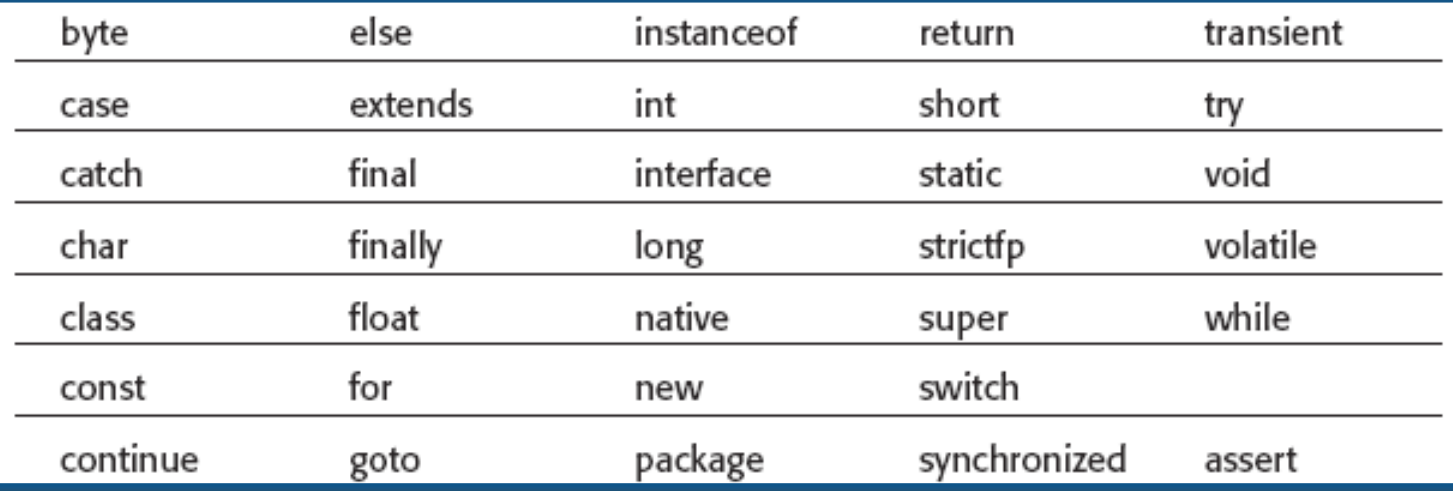

### Osnovni elementi Java jezika - Imena

• Konvencije za imenovanje – Paketi: sva slova su mala

- mojpaket
- Klase: početna slova svake riječi su velika slova
	- MojaKlasa
- Metod/promjenljiva: početno slovo je malo, a naredne riječi počinju sa velikim slovima
	- mojMetod, mojaPromjenljiva
- Konstante: sva slova su velika
	- MOJA\_KONSTANTA

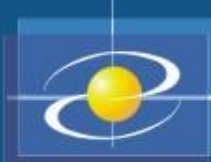

### Osnovni elementi Java jezika - Tipovi Podataka

#### • Primitivni tipovi podataka i reference.

#### – Cjelobrojni tipovi podataka

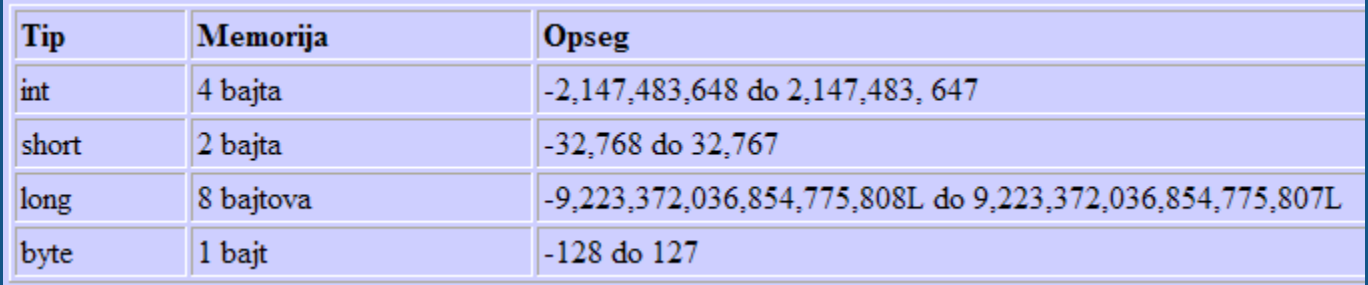

#### – Brojevi sa pokretnim zarezom

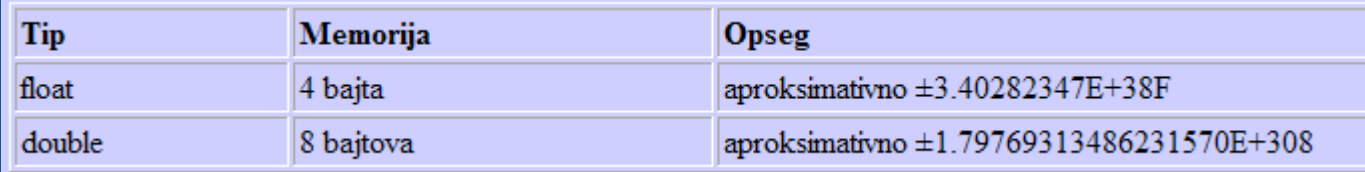

#### **Znakovi**

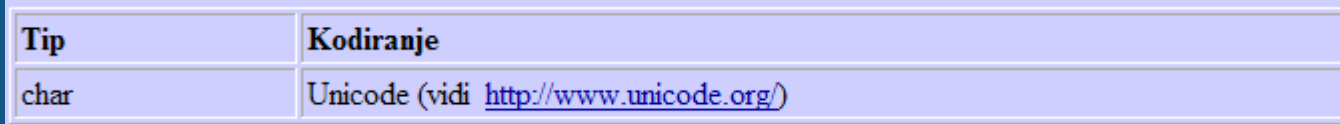

#### **Logički**

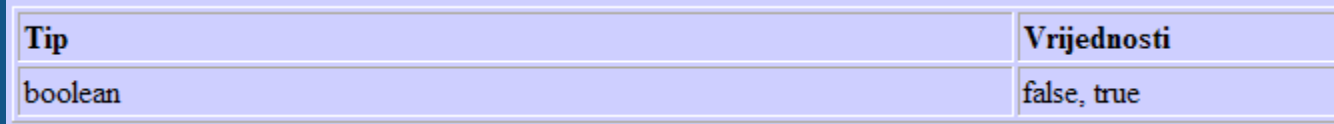

### Osnovni elementi Java jezika – Promjenljive

- Promjenljiva može biti deklarisana unutar klase i tada se naziva **promjenljiva članica** (klase).
- Promjenljiva deklarisana unutar neke metode je **lokalna promjenljiva**.
- Lokalne promjenljive imaju oblast važenja bloka.
- Globalne promjenljive u JAVI NE POSTOJE
- Nema razlike između definicije i deklaracije promjenljive.
- Svaka promjenljiva se mora definisati (deklarisati )
- Deklaracija promjenljive:

#### **tip + ime + (eventualno) početna vrijednost**

• Format:

• Aritmetički operatori – binarni:

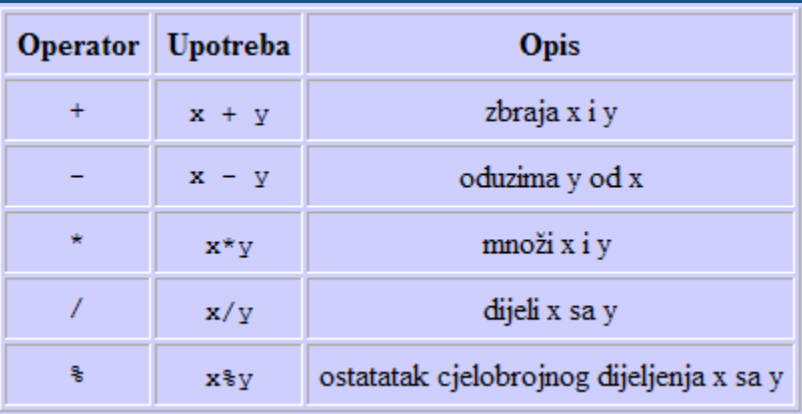

• Aritmetički operatori – unarni:

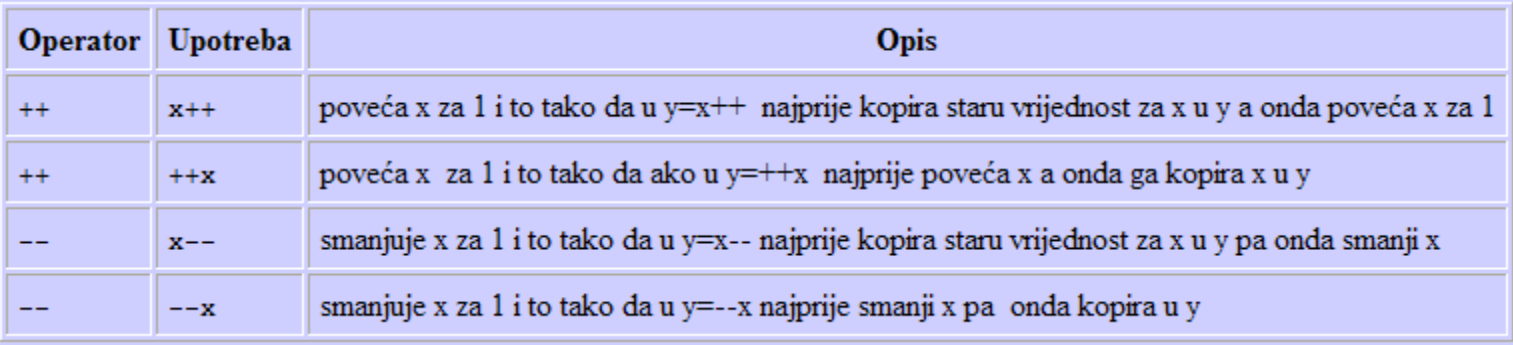

#### • Relacioni operatori

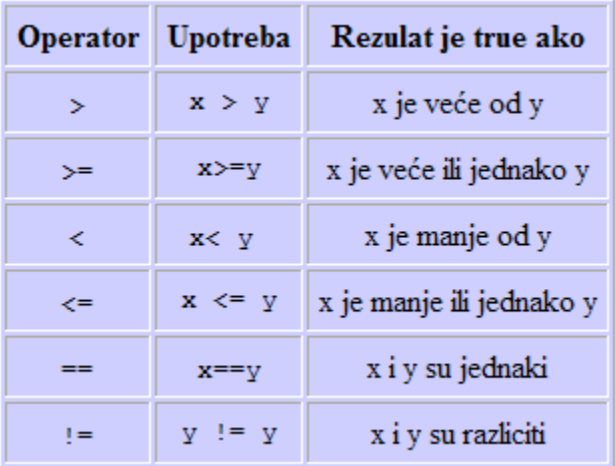

#### • Logički operatori

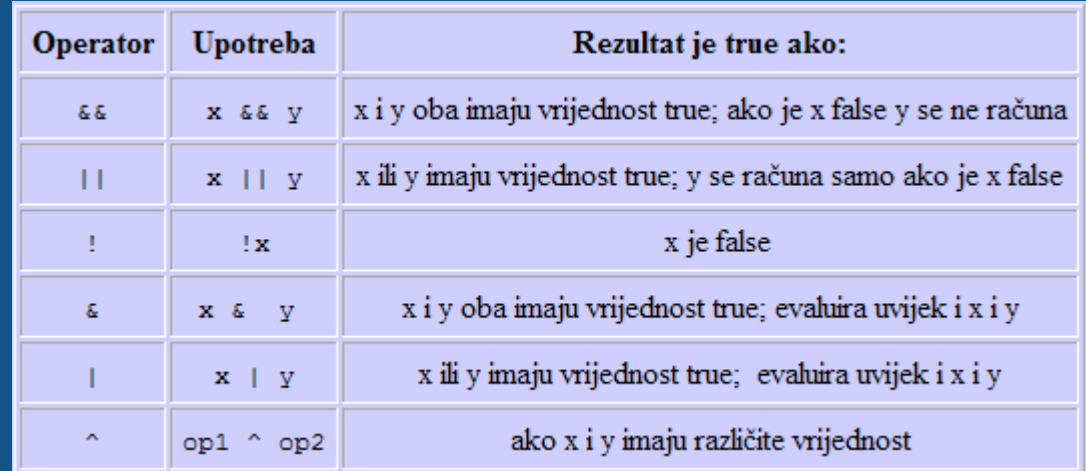

### • Operatori pridruživanja

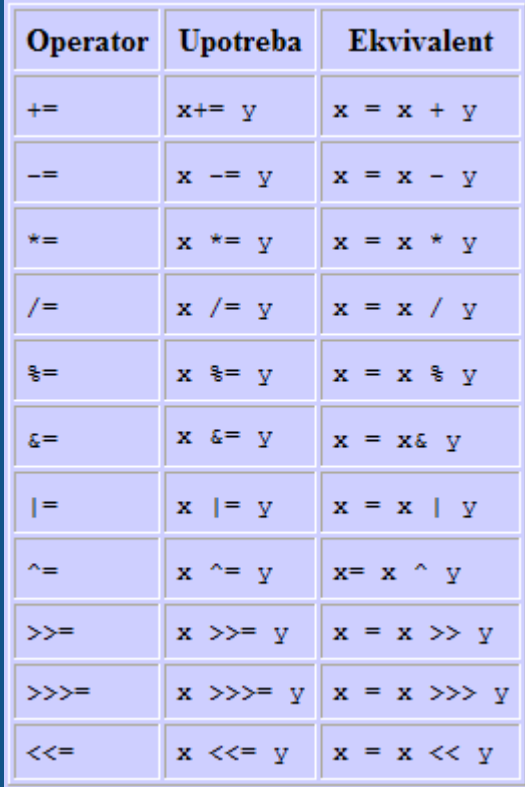

• Operator new alocira memoriju za objekat ili polje.

int  $[] x = new int[3]$ 

• Operator ?: (slično kao if-else naredba):

x ? y : z Primjer: (2 > 0)? 5 : 7 Odgovor: 5

• Operator **.** Se upotrebljava kod pristupa promjenljivim i metodama u klasi.

### Konverzija tipova podataka

- Konverzija podataka (*casting*) nastaje prilikom dodjeljivanja vrijednosti jednog tipa promjenljivoj drugog tipa
- Automatska konverzija ukoliko:
	- tipovi su međusobno kompatibilni
	- ne može doći do gubitka tačnosti

byte  $\rightarrow$  short  $\rightarrow$  int  $\rightarrow$  long  $\rightarrow$  float  $\rightarrow$  double

• Implicitne konverzije u kojima se GUBI informacija (long u int ili double u float) nijesu dozvoljene.

### Konverzija tipova podataka

- Eksplicitna konverzija se mora koristiti ako postoji mogućnost gubitka tačnosti
- U tim slučajevima se koristi *cast operator*.
- Format:
	- (tip) izraz
- Primjer:
- · double  $x = 10.1$ ; int  $y = (int) x^*x;$

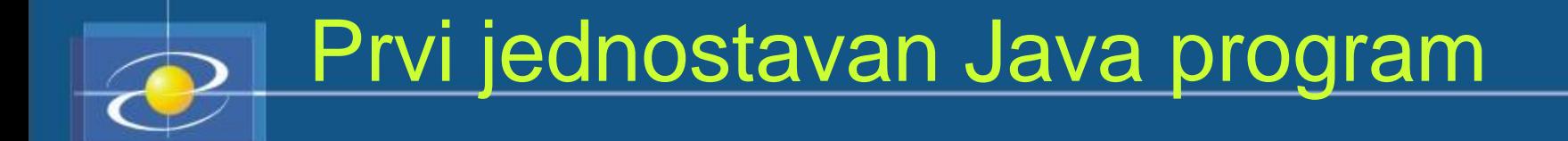

class Zdravo { public static void main (String[] args) { System.out.println ("Zdravo svima, "); System.out.println ("ovo je Java program …"); } }

### Prvi jednostavan Java program

Metoda main mora biti deklarisana kao **public**, pošto pri pokretanju programa mora biti pozvana izvan klase.

Rezervisana riječ **static** dozvoljava da metoda main() bude pozvana bez pravljenja posebne instance klase. To je neophodno, jer Javin interpretator poziva metodu main() prije nego što je stvoren ijedan objekat.

Svaka klasa može da sadrži više metoda, ali samo jedna je glavna (engl. *main*). Sa metodom **main**, počinje izvršavanje svih Java aplikacija.

clas Zdravo

public static void main (String[] args) { System.out.println ("Zdravo vima, ");

 $\sqrt{\frac{1}{2}}$ stem.out.println ("ovo je program ...");

} Rezervisana riječ **void** samo<br>saopštava prevodiocu da saopštava prevodiocu da metoda main() ne vraća nikakvu vrednost.

**main!**

• Metodama mogu da se proslijede podaci preko promenljivih (tzv. Parametri) koje su navedene u zagradi iza imena metode.

- U metodi main() postoji samo jedan parametar, ali on nije jednostavan. **String[] args** deklariše parametar args, koji predstavlja niz instanci klase String.
- **Vodite računa** Objekti tipa String označavaju znakovne nizove. Znači, kada <mark>i</mark> se program pokrene u niz *args* biće smješteni eventualni argumenti unijeti na komandnu liniju.

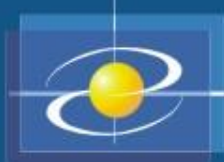

### Osnovne klase u Javi

• Veliki broj klasa sa unaprijed definisanim metodima (procedurama) koji obavljaju specifični zadatak

- System (java.lang)
- Math (java.lang)
- String (java.lang)
- Scanner (java.util)

### Osnovne klase u Javi - System

- System.out.print(. . .)
- System.out.println(. . .)
- System.out.printf(. . .)

System.out.print("Suma brojeva je: " + s); System.out.println("Suma brojeva je: " + s); System.out.printf("Suma brojeva je: %8d", s);

• System.in omogućava unos sa tastature

### Osnovne klase u Javi - Math

- Math.sqrt(x)
- Math.abs(x)
- Math.sin(x), Math.cos(x), ...
- Math.exp(x)
- Math.log(x)
- Math.pow(x, y)
- Math.random()

# Osnovne klase u Javi - String

String imePrezime = "Marko Marković"; String s1, s2; s1=imePrezime;

- s1.length()
- s1.toUpperCase(), s1.toLowerCase()
- s1.equals(s2)
- s1.equalsIgnoreCase(s2)
- s1.charAt (n)
- s1.substring(n,m)

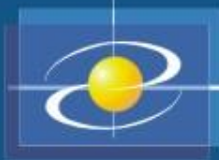

### **Naredbe**

- Naredbe su elementi programa koji se izvršavaju.
- Naredbe u Javi se pišu sa "**;**" na kraju.
- Vrste naredbi:
	- Naredba definisanja (deklarisanja) promjenljivih
	- Naredba dodjele vrijednosti promjenljivim
	- Blok naredba
	- Naredbe grananja
	- Naredbe ponavljanja (petlje, ciklusi)

### Naredba definisanja (deklarisanja) promenljivih

- Svaka promjenljiva se mora definisati (deklarisati ) prije nego što se upotrijebi
- Format:
	- tip ime = vrijednost;
- Primjeri:
	- $-$  int  $i=7$ ;
	- $-$ float  $j=3.14$ ;
- Definicija promenljive u Javi *ne* mora se pisati na početku programa

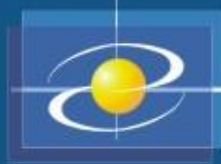

### Naredbe dodjele

• Format:

promenljiva ○= izraz;

• Ekvivalentno sa:

promenljiva = promenljiva ○ izraz;

- Primjeri:
	- $x += 2;$   $x = x + 2;$
	- a  $/=$  b + c; a = a  $/$  (b + c);

 $m \text{ s} = n; \text{ } m = m \text{ s} n;$ 

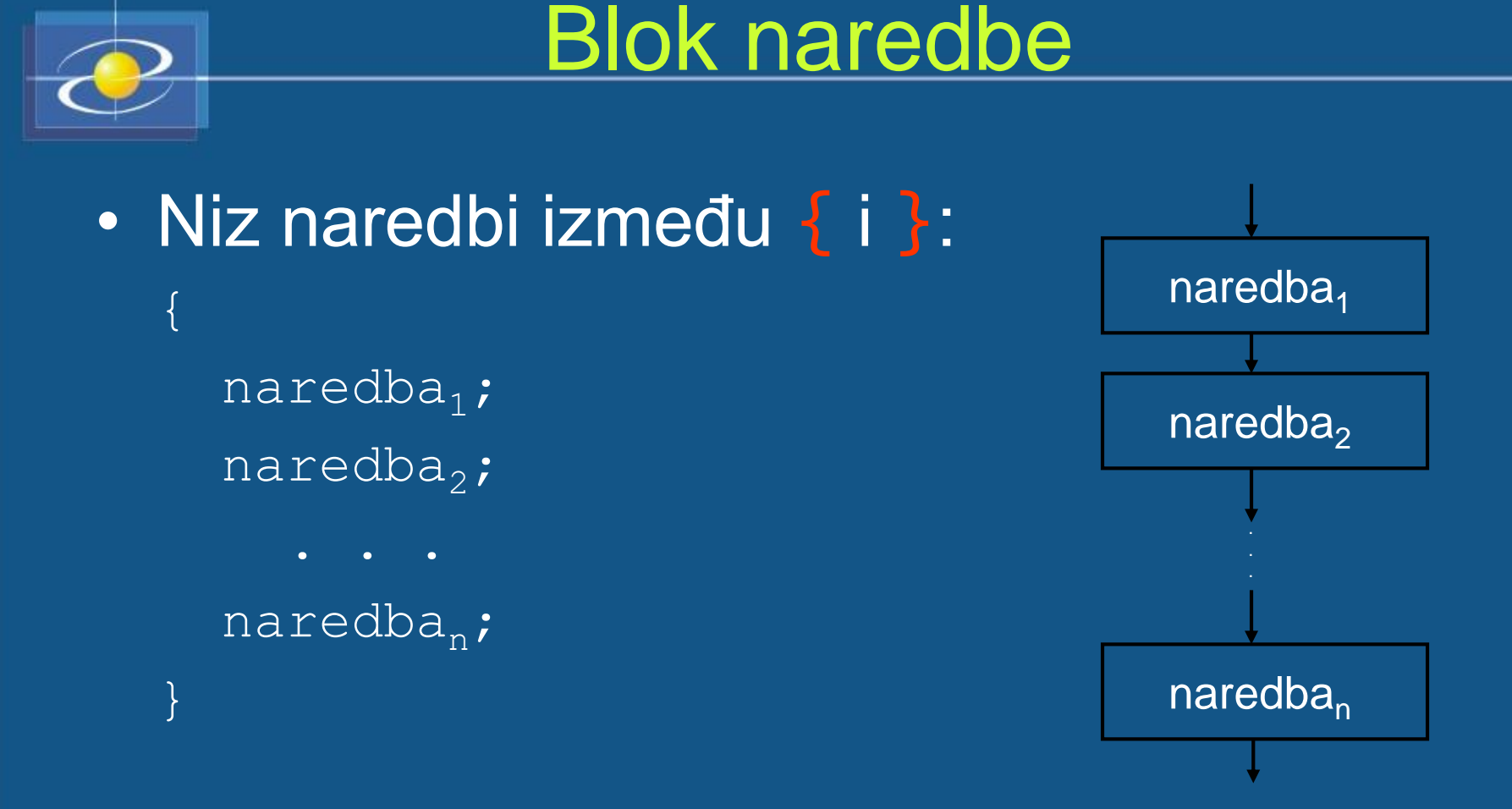

• Blok naredba se može pisati na svakom mjestu u programu gdje se može koristiti obična naredba

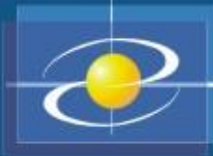

### Blok naredbe

- Oblast važenja promjenljive definisane u bloku je od mjesta deklaracije do kraja bloka
- Lokalne promjenljive ne mogu se koristiti u okolnim blokovima
- Naredbe u bloku mogu koristiti promjenljive iz okolnih blokova
- Primjer:

```
{
   int x, y;
   {
     int i=5;
     x = (i++) - 3;y = i + 4;}
   i = 0; // GREŠKA!
}
```
## Naredbe kontrole toka programa naredbe grananja

- **if** naredba
- **if-else** naredba
- složena **if-else** naredba
- **switch** naredba
- Naredba **if-else**
- Format:
	- if (uslov) naredba<sub>1</sub>; else naredba<sub>2</sub>;

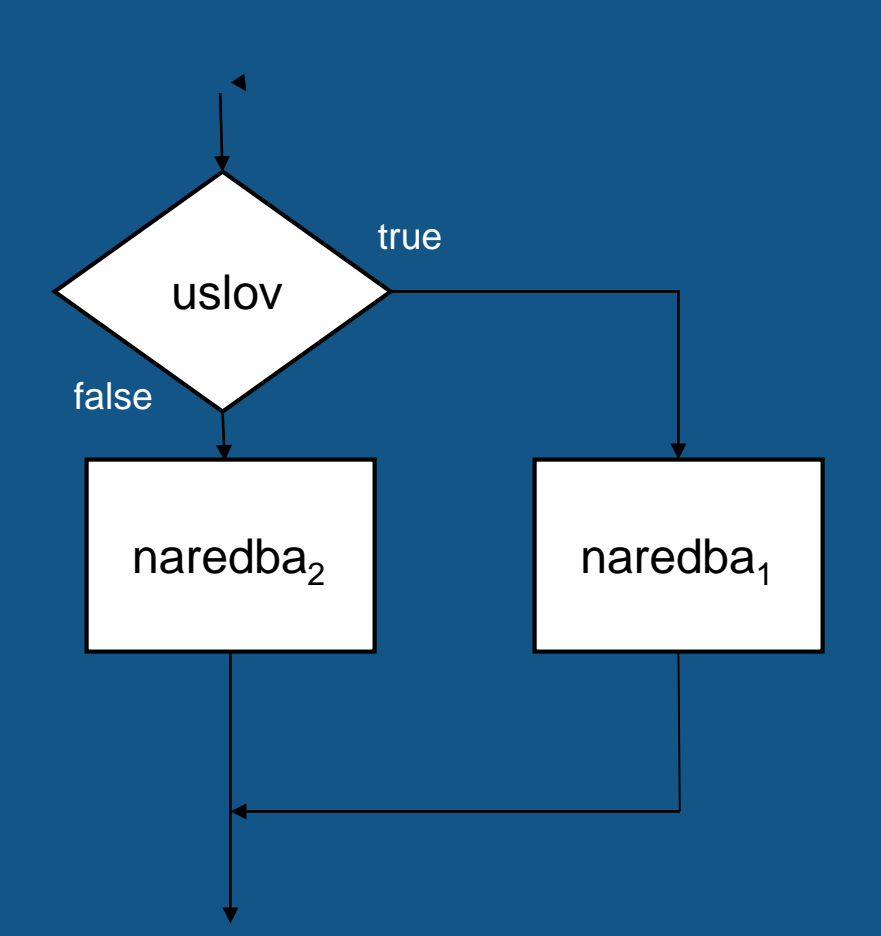

## Naredbe kontrole toka programa naredbe grananja

• Složena **if-else** naredba - primjer

```
if (p \ge 90)ocjena = 'A';else if (p \ge 80)ocjena = 'B';else if (p \ge 70)ocjena = 'C';
else if (p \ge 60)ocjena = 'D';
else if (p \ge 50)ocjena = 'E';
else
 ocjena = 'F';
```
### Naredbe kontrole toka programa naredbe grananja

- Naredba **switch switch** (izraz) {
	- **case** vrijednost<sub>1</sub> : naredba<sub>1</sub>;

```
case vrijednost<sub>2</sub> : naredba<sub>2</sub>;
```

```
case vrijednost, : naredba<sub>n</sub>;
default : naredba; }
```
• Primjer:

}

```
switch (brojač) {
```
case 1:

```
System.out.println("Jedan"); break;
```
case 2:

System.out.println("Dva"); break; case 3:

```
System.out.println("Tri"); break;
default:
```
System.out.println("Ni jedan, ni dva, ni tri"); break;

### Naredbe kontrole toka programa naredbe ponavljanja

- **while** petlja
- **do-while** petlja
- **for** petlja
- **while** petlja format:

**while** (uslov) { naredbe;

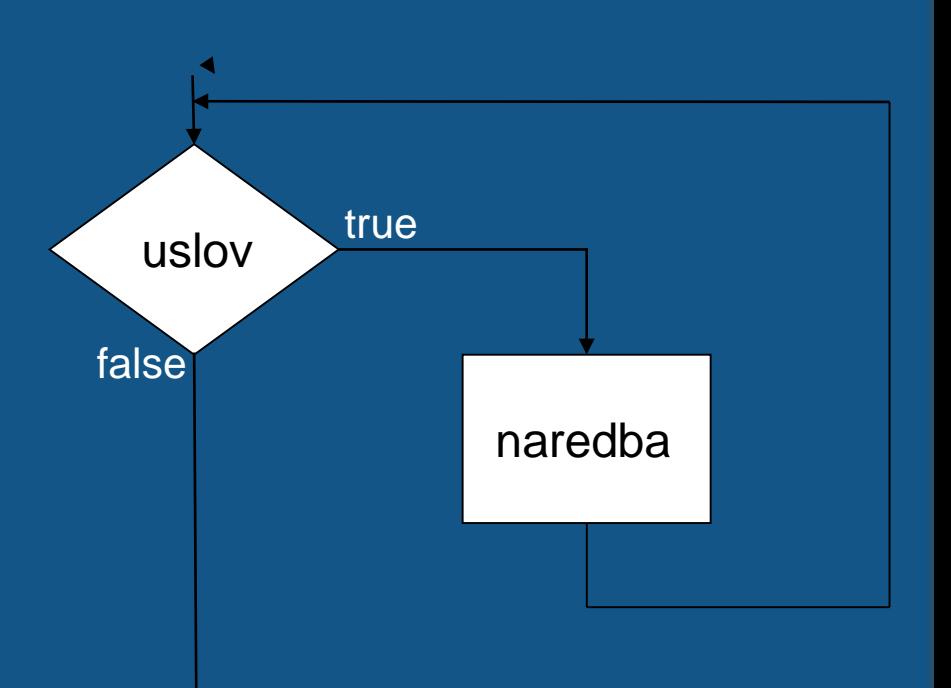

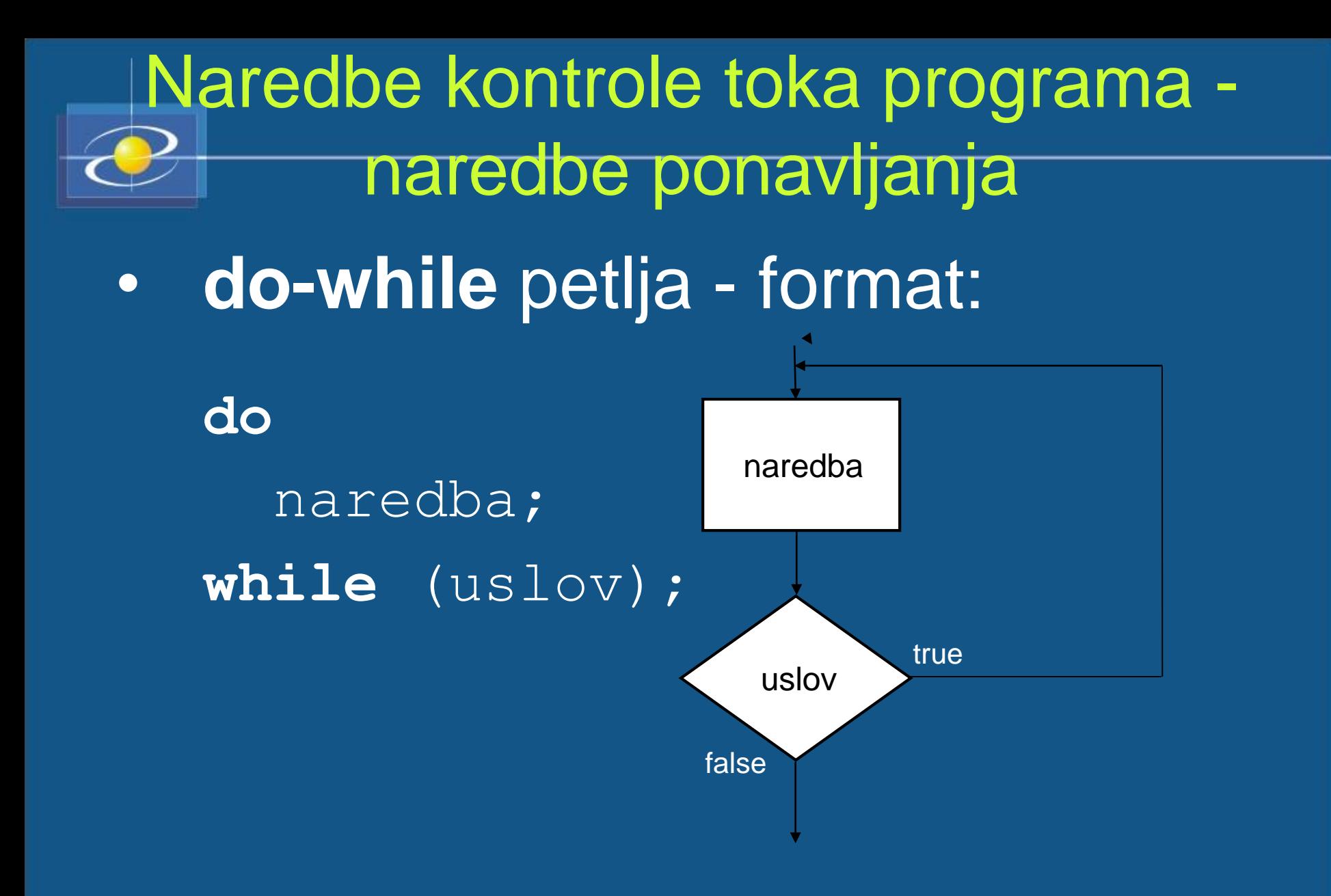

43

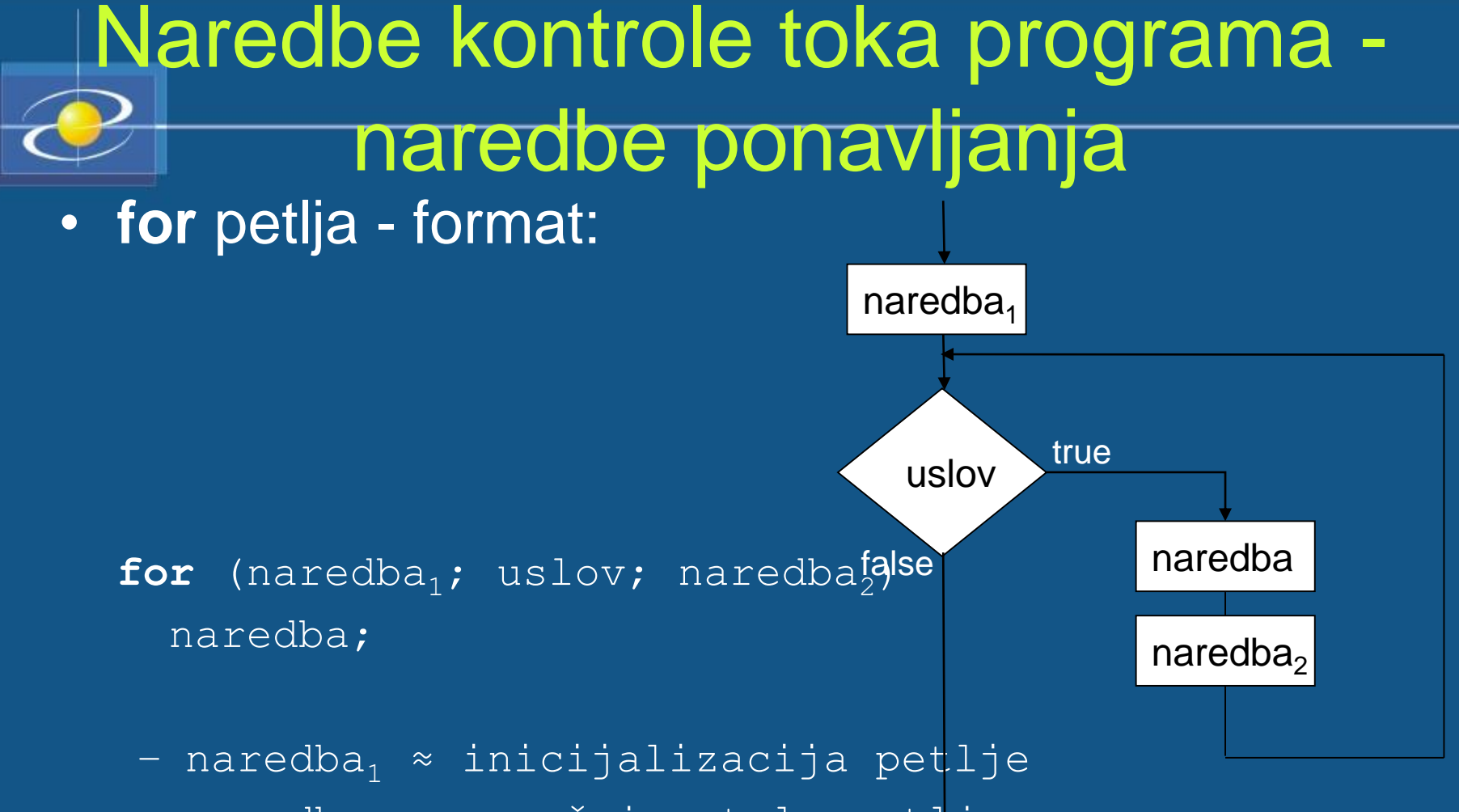

- naredba<sub>2</sub> ≈ završnica tela petlje

## Naredbe kontrole toka programa naredbe prekida

- Naredbe **break** i **continue**
- **break** prevremeno prekida izvršavanje petlje (**while, dowhile, for**), kao i naredbe **switch**
- **continue** prekida izvršavanje samo aktuelne iteracije petlje
- U ugnježđenim petljama se odnose samo na petlju u kojoj se nalaze
- Primjer:

```
for (int i = 1; i \le 10; i++) {
  if (i == 5) break;
  System.out.print(i + " ");
}
System.out.println();
```

```
/* 1 2 3 4 */
```
### Naredbe kontrole toka programa naredbe prekida

• Primjer 2:

```
for (int i = 1; i \le 10; i++) {
if (i%2 != 0) continue;
System.out.print(i + " ");
System.out.println();
```
 $/* 2 4 6 8 10 * /$ 

• Primjer 3:

```
int k = 0;for (int i = 1; i \le 5; i++)for (int j = i; j \le 5; j++) {
   if (i == 3) break;
   k++;System.out.println("k = " + k);
/* k = 9 */
```